## **SOLUCIÓN PECT2 (20/01/2020) – GSI y GIC – Prof. José Miguel Alonso**

```
1.- Teoría (estudiar de los apuntes).
2.- -------------------------------------------------------------------------------------------------→
3.-
a) Teoría (estudiar de los apuntes).
b) fun estan (l: lista, a: arbol) dev lista
                si vacio?(a) or vacia?(l) entonces devolver []
                sino si busca (prim(l),a) entonces devolver (prim(l):estan (resto(l),a))
                        sino devolver (estan (resto(l),a))
                        finsi
                finsi
        ffun
        fun busca (p: letra, a: arbol) dev bool
                si vacio?(a) entonces devolver F
                sino si p=raiz(a) entonces devolver T
                        sino devolver (busca (p,izq(a)) or busca(p,der(a)))
                        finsi
                finsi
        ffun
c) fun cuantas_hojas (l: lista, a: arbol) dev natural
                si vacio?(a) or vacia?(l) entonces devolver 0
                sino si eshoja(prim(l),a) entonces devolver (1 + cuantas hojas(resto(l),a))
                        sino devolver (0 + cuantas_hojas(resto(l),a))
                        finsi
                finsi
        ffun
        fun es hoja (p: letra, a: arbol) dev bool
                si vacio?(a) entonces devolver F
                sino si p==raíz(a) and vacio?(der(a)) and vacio?(izq(a)) entonces devolver T
                        sino devolver (es_hoja(p,izq(a)) or es_hoja(p,der(a)))
                        finsi
                finsi
        ffun
4.-
a) Teoría (estudiar de los apuntes).
b) fun coinciden_nh (a: ag) dev natural
                si num_hijos(a) == raíz(a) devolver 1 + coinciden_nh_bosque (hijos(a))
                sino devolver 0 + coinciden nh bosque (hijos(a))
                finsi
        ffun
        fun coinciden nh bosque (b: bosque) dev natural
                si esvacio?(b) devolver 0
                sino devolver coinciden_nh (prim(b)) + coinciden_nh_bosque (resto(b))
                finsi
        ffun
```

```
4.- c) fun iguales (a1,a2: ag) dev bool
               devolver raíz(a1) == raíz(a2) and iguales_b (hijos(a1), hijos(a2))
        ffun
        fun iguales_b (b1,b2: bosque) dev bool
               si esvacio?(b1) <> esvacio?(b2) devolver F
               sino si esvacio?(b1) devolver T
                        sino devolver iguales(prim(b1),prim(b2)) and
                               iguales b(resto(b1),resto(b2))
                       finsi
               finsi
        ffun
        fun descendiente (c,a: ag) dev bool
               devolver iguales(c,a) or desc_bosque(c,hijos(a))
        ffun
        fun desc_bosque (c: ag, b: bosque) dev bool
               si esvacio?(b) devolver F
               sino devolver iguales(c,prim(b)) or
                               desc_bosque (c,resto(b)) 
                       finsi
               finsi
        ffun
```
5.-

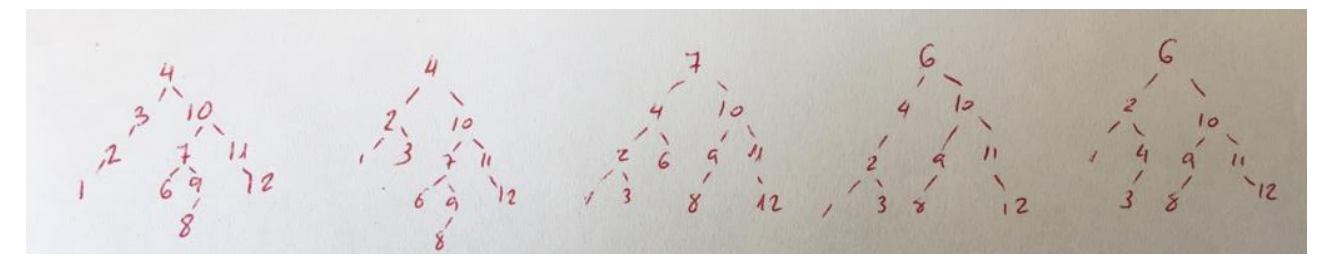

6.-

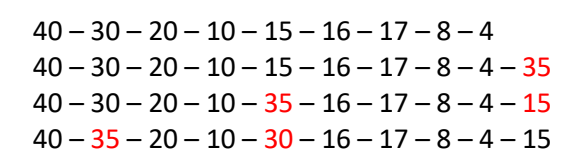

 $16$  $\sqrt{ }$